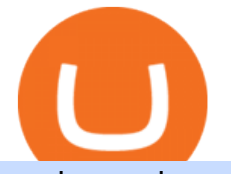

anchor usd app bittrex reddit dogelon coinbase how to swap on binance metatrader 5 android how to cald

https://coinstelegram.com/wp-content/uploads/2018/03/Bittrex.jpeg?is-pending-load=1|||Bittrex launches USD markets for Bitcoin SV (BSV) and ...|||1600 x 900

https://d20ohkaloyme4g.cloudfront.net/img/document\_thumbnails/56fe8e9a3e5670819f756398fa28d8f6/thum b 1200  $1553.9$ png||WT Manual 2019-20 - Web technology practical of sppu ...|||1200 x 1553

https://c.mql5.com/3/110/FXChoice\_hover\_2.png|||entry\_price\_in\_hover\_over\_on\_chart\_different\_than\_entry ...|||1382 x 808

Once the funds have settled, log into your online account with your brokerage. Select the stock you want to trade, pick an order type, and place the order. After placing the order, watch to make sure it executes. If you' re using market orders, it should execute immediately. If you' re using limit orders, your order might not execute right away.

## Bittrex Support

Thank you! Your submission has been received!

Anchor is the easiest way to make a podcast, brought to you by Spotify. Now you can create your podcast, host it online, distribute it to your favorite listening platforms, grow your audience, and monetize your episodesall from your phone or tablet, for free.

https://dvh1deh6tagwk.cloudfront.net/finder-au/wp-uploads/2020/11/getty-market-crypto-chart-1800x1000-1.j pg|||Cryptocurrency markets pull back under fear of US wallet ...|||1800 x 1000

https://i.imgur.com/m5t5la0.jpg|||ANOTHER EXCHANGE! HUABI kept their word! : dogelon|||1242 x 1596 Bittrex (@BittrexExchange) Twitter

This app is available only on the App Store for iPhone. Anchor - Buy and Send Crypto 4+ Bitcoin, crypto, and NFTs Anchor US LLC 4.4 5.1K Ratings Free iPhone Screenshots Explore and Invest in all the top rated coins Instant Buy from \$0 Fee USD Bank Account Instant Trade between thousands of coin pairs Store and manage NFTs

Crypto. Buy and Sell 24/7. Invest in your favorite digital currencies with our secure trading system, at any time of day. Earn Interest on Crypto. Earn up to 5% APY on Bitcoin, Ethereum, Ripple, Litecoin and more. 8% Interest on USD. Earn up to 8% APY<sup>1</sup> compound interest with our High Yield Interest Account.

https://i.pinimg.com/originals/ce/76/28/ce76287cebf9e461a5c775f9b2d93584.jpg||How To Buy Dogelon Mars On Binance - All About Information ...|||1280 x 851

https://preview.redd.it/y227w77he4781.jpg?width=1500&format=pjpg&auto=webp&s=bfd1eff 6b808728e67cdcde13ff6ff337c61f13a|||The Daily Dogelon - Wednesday, December 22nd, 2021 : dogelon|||1500 x 902

Introduction. Welcome to the AnchorUSD API documentation. The AnchorUSD API allows developers to integrate the AnchorUSD deposit flow into their apps. This enables wallet providers to allow their users to deposit AnchorUSD without having to leave the wallet. The flow is divided into 3 steps: The iframe deposit flow allows you to initiate a deposit, specifying the users email address and the Stellar account address that funds should be deposited to.

https://i.redd.it/5a42tjpbxik01.jpg|||BTCP shows up on Bittrex API with User Balance. Nothing on ...|||2814 x 814

DOGELON MARS (ELON) Price Prediction 2022! Dogelon Mars Technical Analysis and Dogelon Mars News; DOGELON MARS IS BIGGER THAN DOGECOIN & amp; SHIBA INU!! EXPLAINED; Doge Dash (DOGEDASH) coin Price prediction 2021 to 2025???????? \$0.004 Soon

https://miro.medium.com/max/1280/1\*9qIy8\_dPjsOAiYtJ5kC2dA.png|||DOS Network Now Integrated to Binance Smart Chain | by DOS ...|||1280 x 873

https://static.cryptohopper.com/images/news/uploads/1599209408-binance-liquid-swap-instant-liquidity-low-f ees.png|||Binance Liquid Swap: Instant Liquidity, Low Fees|||1600 x 900

https://image.josbank.com/is/image/JosBank/89JE\_25\_1905\_YELLOW\_MAIN|||1905 Collection Floral Tie -1905 Ties | Jos A Bank|||1254 x 3172

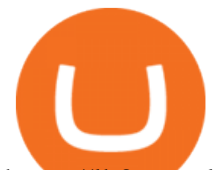

https://lh3.googleusercontent.com/-5Od2vEXqBos/XzxODkUVoyI/AAAAAAAAJCI/ATz4fNmd5SIdE1XgZ skk5ok3x1aWSKGdQCLcBGAsYHQ/w1280-h800/cryptoreports-screenshots-05.png|||Coinbase Gain/Loss Calculator - How To Calculate Your ...|||1280 x 800

https://www.investopedia.com/thmb/Fj8hFEOHVaPk07HdxWoGEKJecZE=/1428x0/filters:no\_upscale()/bria nheadshot\_brian\_oconnell-5bfc262446e0fb0083bf830b.jpeg|||Brian O'Connell|||1428 x 978

Beginner's Guide To Trading - Options Trading Made Easy

https://support.binance.us/hc/article\_attachments/360076868933/swap\_crypto.png||Why you should be using Trust Wallet Binance.US|||1801 x 901

https://public.bnbstatic.com/image/cms/article/body/202103/7821f12b9c7f545914c090f17c46cae4.png|||How to Claim Rewards in Liquid Swap | Binance Support|||1600 x 882

Thank you! Your submission has been received! Create Account

Zacks Trade is an online brokerage firm committed to active traders and investors, offering penny-per-share trades and a robust trading platform. Unusual in the world of discount brokers, Zacks .

https://masterthecrypto.com/wp-content/uploads/2018/01/wsi-imageoptim-Copy-of-Copy-of-Copy-of-Copy-of -CRYPTOCURRENCY-4-1.jpg|||Best Cryptocurrency Opportunities Bitcoin Price Difference ...|||1024 x 768

https://image.josbank.com/is/image/JosBank/64T8\_70\_TRAVELER\_BLUE\_MAIN||Traveler Collection Traditional Fit Button-Down Collar ...|||1616 x 2128

https://public.bnbstatic.com/image/cms/article/body/zendesk\_en\_360033773532/Gb29tbozVN/Sib7L5w4KPQ %3D%3D.png|||How to Transfer Funds to the Futures Wallet | Binance Support|||1590 x 1342

For stock and ETF orders placed using our online investing site or the RBC Mobile app, all clients enjoy a low commission of \$9.95 flat per trade with no minimum account balance or trading activity required. If you trade 150 times or more per quarter, you pay only \$6.95 flat CDN or US per equity trade.

How to use Binance Liquid Swap - Swap Binance Support

How to Switch Between Binance Lite and Binance Pro

Dogelon Mars (ELON) Price, Charts, and News Coinbase .

https://www.thebalance.com/thmb/XMCSjtYTA4AA7eNAYscdaChHvPw=/5310x3293/filters:fill(auto,1)/Ass et-Management-5743f7243df78c6bb02ffd3d.jpg|||How Asset Management Companies Work|||5310 x 3293 Invest in the Stock Market - Team of Expert Stock Brokers

https://i.redd.it/tdbyvlmau2n11.png|||Bittrex parts ways "https://www.reddit.com/r/Clamcoin ...|||1920 x 1080

How do I work out how much  $I\&\#39$ ; ve made on coinbase. This. You can generate reports from all of the exchanges, but you need to start with your own record keeping system. Date of purchase, coin or security bought, price per coin, total price. Then when you sell, you need to determine whether you used average purchase price, first in first out, or .

Anchor

https://miro.medium.com/max/1280/1\*UvbIQOkW4PNkQt401G4YuA.png||User guide to mint \$NORD BEP2O with the Chain Swap Binance ...|||1042 x 1056

Calculate your Coinbase ROI in 60 seconds CoinTracker

MetaTrader 5 APK. Download MetaTrader 5 on your Android OS powered smartphone or tablet and trade financial instruments currencies, futures, options and stocks. Trading Forex, stocks and futures anywhere in the world. 2 trading systems: traditional netting system and the hedging option system.

https://www.cryptonary.com/wp-content/uploads/2020/12/Brian-Armstrong-scaled.jpg|||Coinbase CEO Brian Armstrong warns investors about crypto ...|||2560 x 1707

3 Steps to Calculate Coinbase Taxes (2022 Updated)

Bittrex, the cryptocurrency exchange - reddit

Videos for Online+investing+and+trading

How to Use Binance Swap Farming Binance Support

http://cdn.shopify.com/s/files/1/0016/0674/6186/products/B158\_6\_62306973-8259-4509-8665-c301d64925df \_1200x1200.jpg?v=1582556785|||TAKARA TOMY Beyblade BURST GT B158 RB19 Bushin Ashura 13

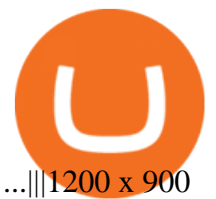

https://cdn-images-1.medium.com/max/1600/0\*XRn14\_PkjFZaOC-C.png|||How To Send Bitcoin From Coinbase To Bittrex | How To Earn ...|||1024 x 833

https://images.creativemarket.com/0.1.0/ps/7787805/600/400/m2/fpnw/wm0/wooden-app-frame-for-icons-.jp g?1582117408&s=3676fb46367b04843edc2eb5b967a18a||Create pirated icons and APP frames | Pre-Designed ...|||1200 x 800

https://cdn.publish0x.com/prod/fs/cachedimages/596246423-c99d99c9d6db522d8034ed806ac2f4324bbaddbe d2a6bbd92cbe06a904ce1f3c.png|||Onboarding Your Assets From Ethereum to Binance Smart ...|||1436 x 896 https://i.redd.it/q5k1yii80c801.png|||Free fall for trig : Bittrex|||1080 x 1920

Best Investment Firms For Beginners Summary. TD Ameritrade would be a wise choice for new investors who are interested in mutual or exchange-traded funds. And Ally Invest is the top selection for beginner investment firm for cost-conscious investors.

Coinbase Fees & amp; Expenses Calculator Minafi

https://vitex.zendesk.com/hc/article\_attachments/4403083509401/f6ae6d38-42b0-42f0-9f72-3709080e146c.p ng|||How to swap Native VITE to BEP-20 Help Center|||1242 x 2136

Best Trading Platforms for Beginners 2021. Here are the best online stock trading sites for beginners: TD Ameritrade - Best overall for beginners. Fidelity - Excellent research and education. Robinhood - Easy to use but no tools. E\*TRADE - Best web-based platform. Merrill Edge - Great research tools.

How to Use Swap Farming on Binance? Alexandria

https://smartoptions.io/wp-content/uploads/2021/04/Binance-DEFI-Accelerator-Fund.png|||Binance DEFI & quot; What is BSC & amp; Pancake Swap all about? & quot; |||1570 x 792

Binance Smart Chain, Trust Wallet, PancakeSwap, Venus, MetaMask and BNB tutorial.MoneyZG Crypto Course: https://moneyzg.academyTrade on Binance: https://bit..

Trade, Swap, or Convert: 3 Ways to Buy Crypto for Binance .

Amazon Drive - Apps on Google Play

Best Forex Brokers Japan 2021 - Top Japanese Forex Brokers

https://public.bnbstatic.com/image/cms/article/body/202104/af236a9f9e2089dafc5552b77d2da01b.png|||How to use Binance Liquid Swap - Add/Remove Liquidity ...|||1600 x 843

How to Use Swap Farming on Binance to Make Profits? During the competition, all users who exchange in liquidity pools will be entered into a draw for a share of \$20,000 in BNB . By meeting a minimum overall swap volume of 100 USDT (buy and sell) in any liquidity pools on Binance Liquid Swap, each new user who has never used Binance Liquid Swap before the campaign will get an equal portion of \$5,000 in BNB. Preparing your gains/losses for your 2021 taxes Coinbase Help

Anchor web app. ANC Market Cap. 507,104,936 UST. ANC BUYBACK (72HR)

https://preview.redd.it/hn47dg2lai781.jpg?width=1280&format=pjpg&auto=webp&s=53cd3b0 45a488464b26b7c91bd49ff877d572682|||The Daily Dogelon - Friday, December 24th, 2021 : dogelon|||1280 x 1280

https://i.redd.it/cy8h2drtgim71.jpg|||Dogelon Mars (\$ELON) : dogelon|||1057 x 1280

https://www.investopedia.com/thmb/fNc\_W6faU9yTyMHWmZ-iuZlW0-Y=/6000x4000/filters:fill(auto,1)/mi dsection-businessmen-analyzing-charts-on-laptop-in-office-1128046391-2b8603dfec474c85af5aedc41e5ef88e .jpg|||Flexible Manufacturing System (FMS) Definition|||6000 x 4000

https://public.bnbstatic.com/image/cms/article/body/4073/79a3da8383c19126c7f712b804738d7e-0.png|||How To Swap Crypto On Binance App|||1079 x 1600

https://i.pinimg.com/originals/2b/5f/c9/2b5fc9ad74cddeb9a60fc4ae128cbb95.jpg|||Best stocks for buying the dip in 2021 | Option trading ...|||1080 x 1085

https://i.redd.it/41ofaz83zlb11.jpg|||How To Buy Bitcoin Reddit Canada | How To Get Bitcoin Gold ...|||1125 x 2436

https://www.investopedia.com/thmb/tAZVdqnmADbYhUbFvd3SkqY0Qu0=/2121x1414/filters:fill(auto,1)/Ge ttyImages-1002555134-fee55ba7ca5140dbab96bb3e4e51ab7f.jpg|||Social Responsibility: The Importance for

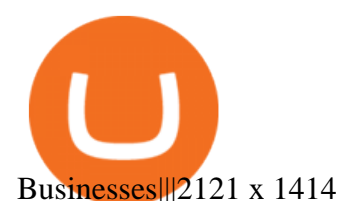

http://carabisnisforex.com/bisnisforex/cara-menginstall-metatrader-di-android-4.png|||Panduan Install Aplikasi Metatrader 4 (MT4) Pada HP ...|||1440 x 2560

Access A List Of Investors - 377,000+ Investor Profiles

https://blackbullmarkets.com/wp-content/uploads/2018/10/FIX-API12.jpg||FIX API - How to get one -BlackBull Markets|||1440 x 900

Will Dogelon Be Listed on Coinbase? - Market Daily

One 5 stars review will price up 50USD to the next day , One 1 star review will price down 50USD to the next day . Price will be dynamic by last day review given by stars . Important upgrade : Risk mode added / Fast order close within 1 sec Warning : Do not use another EA / other manual trade with IIIII scalper , only run in a 200 USD account .

https://www.cryptonary.com/wp-content/uploads/2020/12/Bittrex.png|||Bittrex purges privacy coins as it delists Dash, Monero ...|||1536 x 1024

Follow The Smart Money - As Seen On CNBC - marketrebellion.com DOGELON MARS COINBASE & amp: BINANCE LISTING 2022 - GET READY TO .

Bittrex was founded in 2014 by three cybersecurity engineers. Our goal is to operate a world-class crypto exchange with a focus on trust. With lightning-fast trades, dependable digital wallets and industry-leading security, weve created an exchange our customers can count on.

Binance Liquid Swap is based on a pool of liquidity. There are two tokens in each pool, and the relative amount of tokens determines the price between them and can always be traded as long as there are corresponding tokens in the pool. Binance Liquid Swap offers more stable prices and lower fees for large transactions.

Binance Smart Chain Tutorial (How to Bridge, Send, Swap .

https://public.bnbstatic.com/image/cms/article/body/202101/0a8a620a24010decb5316dbe6b8c1d6d.png|||How to sell crypto on Binance P2P (Desktop) | Binance|||1600 x 844

https://blog.switchere.com/wp-content/uploads/2020/09/18\_09\_en.jpg||How To Read Crypto Charts On Robinhood : Guide to Read ...|||1920 x 1080

https://i.imgur.com/RySZKtR.jpg|||Some perspective : dogelon|||1242 x 1336

How Do You Buy Stocks Online? Open and fund an investment account. Research investments and choose a stock or fund to buy. In your brokerage account, choose the trade option. Indicate the number of shares you would like to buy. Choose the order type.. Some brokerages offer a limit order, which .

Will Binance and Coinbase List Dogelon Mars? - Crypto Academy

https://cryptoworldnewsonline.com/wp-content/uploads/2021/12/4611b2e0-9d58-11eb-b93f-9a7871b40aab.jp eg|||How Coinbase rode cryptos inflection point to a rocky ...|||1200 x 800

How to use Binance Liquid Swap - Add/Remove Liquidity .

Small Account Secrets - Simpler Trading

https://dappimg.com/media/uploads/2021/06/30/5b78c04581a448238b1bc9429e0b3b82.png|||How to Transfer Tokens to Binance Smart Chain? By Dapp.com|||2516 x 1078

How to Buy Dogelon Mars Coinbase

Heres how to switch to Binance Pro: 1. Log in to Binance and tap on the profile icon Firstly, open the Binance mobile app and log in to your account. After youve logged in to your account, youll land on your dashboard. On the top navigation bar, youll see a profile icon. Tap on the profile icon to open the menu. 2. Turn off Binance Lite

https://coincodex.com/en/resources/images/admin/guides/what-is-binance-liqu/binance-crypto-exchange.jpg:r esizeboxcropjpg?1580x888|||What Is Binance Liquid Swap and How to Use It? | CoinCodex|||1580 x 888 Online Investing Investor.gov

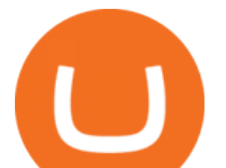

https://cryptovn.io/wp-content/uploads/2019/04/matic-coinbase.png||How To Buy Dogelon Mars On Coinbase|||1273 x 933

Trading Signals and Copy Trading - MetaTrader 5 Help

https://blog.frontierwallet.com/content/images/2021/01/Screenshot-2021-01-13-at-2.04.04-PM.png|||How to mint FRONT BEP2O with the Frontier Binance Smart ...|||1970 x 938

https://www.investopedia.com/thmb/k-gz2uCIj8ecA3HfMWQ7T0PF\_HI=/1500x1000/filters:fill(auto,1)/delta -skymiles-platinum-card\_blue-5fec8814a2ff49b5bd39b61efc4bf998.jpg|||Delta SkyMiles® Platinum American Express Card Review|||1500 x 1000

https://preview.redd.it/2zvc0d2zr4781.jpg?auto=webp&s=05af9517f1a3301d4ee62a817806dcb29aadcb7 0|||Cant wait to join the 2 billy club : dogelon|||1284 x 2778

https://i.pinimg.com/originals/1a/9e/13/1a9e134fadb8e49988837a30470a3381.jpg|||How To Buy Dogelon Mars In Canada - All About Information ...|||1024 x 1024

MetaTrader 4 is a platform for trading Forex, analyzing financial markets and using Expert Advisors. Mobile trading, Trading Signals and the Market are the integral parts of MetaTrader 4 that enhance your Forex trading experience. Millions of traders with a wide range of needs choose MetaTrader 4 to trade in the market.

https://claytrader.com/wp-content/uploads/2019/12/191230\_HowToInvestAsATeenager.jpg|||How to Invest Money as a Teenager (step-by-step advice)||1920 x 1080

Find My Device

https://i.imgur.com/jUo3tia.png||Send this to Bittrex support. Will they act? : btc|||1138 x 1211

https://i.redd.it/1feso1z02ag01.jpg|||Bittrex!!???? : WAX\_io|||1125 x 2436

https://tools4monitoring.com/screens/22\_2.png|||Crypto Mining Calculator Australia : Bitcoin Miner ...|||1080 x 1920

https://steemitimages.com/DQmb6XEe2iW4RsRcRLcuMEHTy9NSBNfsveHHW1WkPR9eVKp/sebd SBD to bittrex.png|||Buy No Fees Coinbase Reddit How To Find Api Key Bittrex ...|||1080 x 1865

https://syndicator.vn/wp-content/uploads/2020/10/IMG\_2363.png|||Cách kim lãi an toàn lên ti 45% nm vi Binance Liquid ...|||1125 x 2436

r/bittrex trading: A place to discuss news, topics, events surrounding the Bittrex Cryptocurrency Exchange Official Bittrex Website

https://public.bnbstatic.com/image/cms/article/body/202106/a8ca6754ab207427a8bd76bf31b6fb08.png|||How to Change Account Email | Binance|||1116 x 810

You need to use uniswap in coinbase wallet. I was able to use coinbase wallet to convert ETH to ELON last night. Of course theres a fee but it was like \$50 total for the fee. I converted the same way, but Coinbase wallet doesn't show my correct balance for Dogelon.

https://lh5.ggpht.com/2k0BaZQF1I1mVzyJxbUoW\_ll9WcVemybq5ehHNmc2sg7wP5SnXd\_jLx0DYrHoEut3 A=h900|||MetaTrader 4 - Android Apps on Google Play|||1440 x 900

https://external-preview.redd.it/GzLE1qS3qi0kwmEj4lULYy36r2ufn9zlWPF2njMcTxk.jpg?auto=webp&amp ;s=6ef91714f9ee4c7bd84be24be6b21d9e65f635d7|||How to send from Bittrex to Monero wallet ?? : Monero|||1923 x 1439

Check out our shortlist of the best online stock brokers for beginners -- including Robinhood and TD Ameritrade. Be sure to check out the brokerages that offer fractional shares.

https://preview.redd.it/8s07cq0iqc781.jpg?auto=webp&s=593bd8f097dcac9a617a796d1b39bae7778cf43 8|||Only 3 exchanges leftBinance, Coinbase, Robinhood : dogelon|||1284 x 2392

Login AnchorUSD

https://i.redd.it/svt10ok7sy601.jpg|||Shift Card Coinbase Reddit Bittrex Buy Ada Eth Urban ...|||1242 x 990

Investing Your Way - Investing Ideas - New to Investing?

https://preview.redd.it/bmhmzncaoa781.jpg?width=1275&format=pjpg&auto=webp&s=60805 cf06b1b49dccd380d5ce6b8cb29dbb0af52|||The Daily Dogelon - Thursday, December 23rd, 2021 :

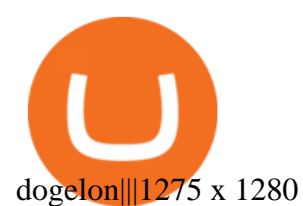

https://preview.redd.it/xc4h7h7he4781.jpg?width=1280&format=pjpg&auto=webp&s=82fb524 5859a326de499c39c29894142070276d6|||The Daily Dogelon - Wednesday, December 22nd, 2021 : dogelon|||1280 x 853

https://i.imgur.com/2xfzQk0.png|||Bittrex is Delisting TKS : tokesplatform|||1125 x 2436

How to Calculate Coinbase Cost Basis To accurately submit your tax filings you need to know the cost basis of each of your transactions. In laymans terms, this simply means what was the amount of dollars you originally spent to buy your bitcoin, and what was the dollar value when you sold it.

https://tradersoftwares.com/wp-content/uploads/2019/09/metatrader5.png|||Como ejecutar multiples Metatrader 5|||1366 x 768

11 Best Online Brokers for Stock Trading of January 2022 .

How to add liquidity 1. Log in to your Binance account and click [Finance] - [Liquid Swap] to enter Binance Liquid Swap. 2. Click [Liquidity] to enter the liquidity page. 3. Please read, unde.

https://i.redd.it/dqw20chnzyqz.jpg|||Usdt Nxt Bittrex Reddit Neo|||2330 x 858

https://content.cryptonews.com.au/wp-content/uploads/2021/05/binance-pro-vs-binance-lite.jpg|||Binance Lite Provides Australians With Easy Bitcoin ...|||1263 x 1411

Best Companies to Invest in Beginners Guide 2022

The current price for Anchor Premium is \$4.49 USD per year and may vary from country to country. Any unused portion of a free trial period, if offered, will be forfeited when the user purchases a subscription to that publication, where applicable.

How to calculate your Coinbase cryptocurrency ROI in under 60 .

https://f4.bcbits.com/img/a3825522750\_10.jpg|||Anchor | On the Water|||1200 x 1200

Online Investing and Trading - RBC Direct Investing

https://miro.medium.com/max/4800/1\*7ra9t9I1WHYPRQB87YyJ5w.png|||USDC payment processing in Coinbase Commerce | by Bojan ...|||2400 x 1575

How to Use Binance Swap Farming. 1. Log in to your Binance account and click [Trade] - [Swap Farming] . You can also enter the Binance Swap Farming in the Binance App by clicking . 2. Choose the token you want to swap and enter the amount. Confirm the token and the amount. The system will display .

CoinTracker cryptocurrency ROI calculator:

https://www.cointracker.io/user/start?utm\_source=social&utm\_medium=youtube&utm\_campaign=c oinbase\_roiHave you ever .

DeFi Earn Crypto Binance Liquid Swap Binance

https://www.investopedia.com/thmb/iiDxQ4qJfLLJMS6iR05nTrTKpJs=/1200x800/filters:fill(auto,1)/risk-ma nagement-50a182f6ec0346eaa0657e9c3cc389aa.jpg|||The Importance of Health Care Risk Management|||1200 x 800

https://images.ctfassets.net/q5ulk4bp65r7/5fZ31B0CLFBDfIWK3DQPTN/b98e564a067cbb252995d654006ce e09/Group\_31612615.png|||How To Buy Dogelon Mars On Coinbase|||2250 x 1290

https://coincentral.com/wp-content/uploads/2018/12/Major-Crypto-Investment-Company-Warns-of-SEC-Cla mpdown-on-Illegal-ICOs.png|||Major Investment Company Warns of SEC Clampdown on Illegal ...|||2000 x 1000

Anchor on the App Store

https://coincentral.com/wp-content/uploads/2021/04/Screen-Shot-2021-04-05-at-9.28.21-PM.png|||What is DeFi Staking on Binance - Is Binance's "DeFi" Legit|||2048 x 962

https://s21870.pcdn.co/wp-content/uploads/2014/02/FundersClub-14-3.jpg|||Exclusive: FundersClub Reports Unrealized Net IRR of 41.2% ...|||3500 x 2333

https://i.redd.it/bkqqzbzal4l71.jpg|||BREAKING NEWS! Dogelon is going to be listed on Gate.io ...|||1125 x 1085

Communities on Reddit have even sprung up, where users vent their frustrations in having their accounts suspended with little help from the Bittrex team. Bittrex Security The security of the users funds is the first

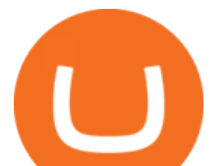

and foremost priority of the exchange.

Trade Stocks and Crypto - AnchorUSD

Download MetaTrader 4 for PC, Mac, iOS, Android

7 Best Online Stock Trading Platforms of 2022 Money

Dogelon Mars is on the decline this week. The price of Dogelon Mars has fallen by 18.39% in the past 7 days. The price increased by 5.18% in the last 24 hours. In just the past hour, the price shrunk by 0.40%. The current price is \$0.000001 per ELON. The new price represents a new all time high of \$0.000001.

Last week I received an e-mail from Bittrex about removing the FUN-token from their exchange. I' ve had that token for about 5 years and forgot about is. I wanted to transfer them but here is the catch: I have about 2700 tokens, so it ain't much, but at the current price of \$0.022 throwing away \$60,- is a shame.

https://tur.cityb-roll.com/wp-content/uploads/2021/10/b7c9a0072f6ec94b574d32ecb851365c.jpg|||How To Buy Dogelon Mars On Trust Wallet - Coloringforkids|||1429 x 952

https://miro.medium.com/max/4152/1\*y0vmROyt8-T6ZjpRaH1aqA.png|||WISH Token: Binance DEX & SWAP. Dear Community! | by ...|||2076 x 1066

https://coincodex.com/en/resources/images/admin/news/bittrex-obtains-300/bittrex-2.jpg:resizeboxcropjpg?15 80x888|||Bittrex Obtains \$300 Million Insurance Policy for Crypto ...|||1580 x 888

Best Coinbase Tax Calculator - How To Calculate Your Coinbase .

https://i.redd.it/5cbwjyjjc4l01.jpg|||Buying Xrp From Another Cryptocurrency In Bittrex Shift ...|||1080 x 1643 Udemy is a leading global provider of online courses covering a wide range of investing topics. For those who want to wade into the shallow end of stock trading waters, Udemy offers comprehensive.

Fees Overview. \$0.99 trade fee for transactions \$0-\$10. \$1.49 trade fee for transactions \$10-\$25. \$1.99 trade fee for transactions \$25-\$50. \$2.99 trade fee for transactions \$50-\$200. 0.50% fee for transactions above \$200. 1.49% trade fee for transactions from a US Bank Account. Coinbases Fees are far higher than investing in the stock market.

https://preview.redd.it/tkol8lorph781.jpg?auto=webp&s=e04549266350340c56d99fc46195f538a0b67f81| ||What a great day its been, well done all HODLRS : dogelon|||1170 x 2532

https://preview.redd.it/tutwh9s99q681.jpg?width=1280&format=pjpg&auto=webp&s=70e89e8 32663fdb5cf3dfe814bd9901a4cb44095|||The Daily Dogelon - Monday, December 20th, 2021 : dogelon|||1280 x 1261

https://i.redd.it/pxv6l4koa1sz.png||District0x is on Bittrex : district0x||1080 x 1920 https://cdn.publish0x.com/prod/fs/images/c0612e9f52d21d36428c2f5792e77e5d827e4baaf3cd44025ddca4a9a

c648291.png|||Onboarding Your Assets From Ethereum to Binance Smart ...|||1170 x 1536

https://preview.redd.it/w1w5toizorv11.jpg?auto=webp&s=fe967cb865a5fac0a509f0c2bb5def0aedd3c13c ||Mossland listed on Bittrex!! : Mossland|||1125 x 2436

DOGELON MARS - YOU CAN BUY DOGELON MARS ON COINBASE WALLET

https://i.redd.it/wrihmpoe9in71.jpg|||If it makes anyone feel better. I invested \$12k in Elon ...|||1280 x 1272 Anchor Pro on the App Store

https://www.airdroplooter.in/wp-content/uploads/2021/01/Bittrex-Sandbox-Giveaway-SAND-2048x2048.jpg|| |Bittrex Sandbox Giveaway (SAND) - Claim Free SAND ...|||2048 x 2048

https://miro.medium.com/max/3476/1\*6dD7HDEUoG\_UzYDLNpnjlg.png|||WISH Token: Binance DEX & SWAP. Dear Community! | by ...|||1738 x 1038

https://www.airdroplooter.in/wp-content/uploads/2020/01/Bittrex-Credits-2.0-Bittrex-Credits-Airdrop-Promot ion-1536x853.png|||Bittrex Global Airdrop - Claim Free Airdrop Tokens ...|||1536 x 853

Download MetaTrader 4 for PC, iPhone, iPad and Android

https://d33v4339jhl8k0.cloudfront.net/docs/assets/59907929042863033a1bf144/images/5ffe5110cfe30d219cc

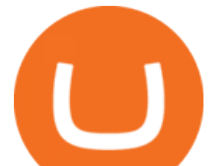

d710b/file-Kn0PppfzVD.png|||How To Buy Cryptocurrency In Binance / Trade Swap Or ...|||3000 x 1414 Download the MetaTrader 5 trading platform for free

https://www.investopedia.com/thmb/dLtTm34iiliJ9X601baD-8WbglI=/1500x1000/filters:fill(auto,1)/GettyIm ages-987375510-1d946861a53d4e71a65c738d64d1bd2b.jpg|||What Is a Back-Of-The-Envelope Calculation?|||1500 x 1000

https://i.guim.co.uk/img/media/9d09672e0bc57dcc010143976a1cb0517ca9f85b/0\_349\_2835\_1701/master/28  $35.jpg$ ?width=1200&height=900&quality=85&auto=format&fit=crop&s=4dd512eaf 328be0dae49a9a5ea94313a|||How Much Have You Invested In Bitcoin? - Coinbase Schwab ...|||1200 x 900 https://imgur.com/xQ8C2SH.png|||Sky Coin Bittrex Coinbase Transaction Time Reddit Dona ...|||1600 x 1086 If youre using Coinbase Wallet on your mobile phone, you can purchase Dogelon Mars right in the app. Tap on . Then tap on the Trade tab, where you can swap ETH for any token that runs on the Ethereum standard (called ERC-20 tokens). Tap choose coin and select Dogelon Mars. Input the amount of ETH youd like to exchange for Dogelon Mars.

Coinbase is starting : dogelon

https://miro.medium.com/max/1200/1\*BTy2HhGIveg0LJuXn9TA3w.png|||How to Swap the EQL Token!. Equal is partnering with ...|||1200 x 911

Why Bittrex removes certain coins or tokens. ETH/ETH token single address. Bittrex market and token removal policy. Support for the PotCoin (POT) blockchain swap to an ERC20-based token. Pending market removals 12/24/2021. Bittrex Scheduled Maintenance.

A Beginner' Guide to Online Stock Trading

Best Companies to Invest in Top Five List Apple Inc. (NASDAQ: AAPL) Up 9.35% in YTD Gains Invest Now SoFi Technologies Inc. (NASDAQ: SOFI) Up 55.49% in YTD Gains Invest Now Alphabet Inc. (NASDAQ: GOOGL) Up 58.10% in YTD Gains Invest Now Taiwan Semiconductor Manufacturing Co. (NYSE: TSM) Up 21.82% Year-Over-Year Invest Now

https://themactee.com/2021/Dogelon-Mars-Logo-The-Dogelon-Mars-Crypto-Shirt-long-sleeved-2.jpg|||How To Buy Dogelon Mars In Usa|||1100 x 1100

Videos for Dogelon+coinbase

https://nobetcianahtarci.com/wp-content/uploads/2021/09/c2f74ed280eeb09b4a2f25e99dccf9c3-1.jpg|||How To Buy Dogelon Mars On Coinbase - rayshardslaw.com ...|||1080 x 1307

Signals. "Signals" is a convenient service for automatic copying of trading operations of professional traders directly to your account. All accounts registered in the service are provided with a detailed statistics and full trading history. Also, any user can become a provider and sell their own trading signals.

https://digitalbloggers.com/assets/media/images/1l5n\_bigthumb\_programming-2480671-1280.jpg|||marketing, affiriate marketing tools, affiliate marketing ...|||1200 x 799

https://i.redd.it/q9n7q9pgggd01.jpg|||Bittrex adding USD trading pairs! Huge deal! Should help ...|||1242 x 2208

https://challengepost-s3-challengepost.netdna-ssl.com/photos/production/software\_photos/001/493/659/datas/ original.png|||Dogelon Much | Devpost|||7680 x 4320

https://preview.redd.it/oex9jwp493881.png?width=1190&format=png&auto=webp&s=cf1674a 9fb932af3968d5d9a1ea0332d78daff02|||The Daily Dogelon - Monday, December 27th, 2021 : dogelon|||1190 x 1186

World Class Investor Database - 377,000+ Investor Profiles

https://mangools.com/blog/wp-content/uploads/2019/06/SERP-Volatility-Mangools.png||[Learn SEO The Ultimate Guide For SEO Beginners 2020 - Your ...|||1711 x 1187

https://image.josbank.com/is/image/JosBank/85XV\_50\_JOS\_A\_BANK\_RESERVE\_PINK\_MAIN|||Reserve Collection Medallion Tie - All Accessories | Jos A ...|||1486 x 3549

https://readadict.com/wp-content/uploads/2021/05/WhatsApp-Image-2021-05-08-at-14.12.49-1.jpeg|||How to

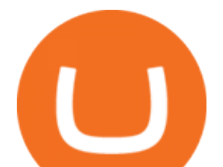

buy safemoon ? binance | metamask - Readadict.com|||1080 x 2340 Beginner' SGuide To Trading - Options Trading Strategies Find My Device makes it easy to locate, ring, or wipe your device from the web.

How to use Binance Liquid Swap - Swap | Binance Support 1. Log in to your Binance.com and click [Finance] - [Liquid Swap] to enter Binance Liquid Swap. 2. Click [Swap] to enter the trading page. 3. Choose the token you want to sell and enter the q. Exchange Blockchain and crypto asset exchange Academy Blockchain and crypto education Broker

https://www.altcoinbuzz.io/wp-content/uploads/2018/06/Bittrex.png||Bittrex Launches USD Pairings Cryptocurrency Regulation ...|||1600 x 900

How do I work out how much  $I\&\#39$ ; ve made on coinbase. : CoinBase

Unusual Option Activity - Market Rebellion

Dogecoin and Shiba Inu are the biggest meme-coins at the time, amounting up to more than \$60 billion in a combined market capitalization. Both Shiba Inu and Dogecoin are listed in Coinbase and Binance. According to CoinMarketCap, Dogelon Mars is the third biggest meme-coin regarding market capitalization.

https://octafx.com/pics/a/news/Android\_MT5/DE/4.Chart-view.png|||Anleitung zum Trading mit der mobilen Android-App von ...|||1618 x 855

https://www.investopedia.com/thmb/1fLUOVJaooM0geI4R9naZkntc74=/1500x1125/filters:fill(auto,1)/GettyI mages-173234122-773a2f2f441d4d1aba6863f012960bd5.jpg|||Downtrend Definition|||1500 x 1125

https://www.chainbits.com/content/uploads/2018/05/coinbase-deposit-screen.png|||Buy No Fees Coinbase Reddit Ltc Bittrex La Pesca Deportiva|||1266 x 956

Stock Trading Software - Real-time Algorithmic Trading

2,466. Add to Wishlist. Explore and Invest in all the top rated coins. Instant Buy from \$0 Fee USD Bank Account. Instant Trade between thousands of coin pairs. Store and manage NFTs. Auto Invest in cash, crypto, or stocks. Pay anyone instantly in cash, crypto, or NFTs. Read more.

https://www.altcoinbuzz.io/wp-content/uploads/2018/08/Bittrex-to-Add-Fiat-Pairings-For-Two-New-Coins.jp g|||Bittrex to Add Fiat Pairings For Two New Coins - Finance ...|||1920 x 1080

https://dappimg.com/media/uploads/2021/06/30/195a1806ceed4833b20aa9ce9c9b29db.png|||How to Transfer Tokens to Binance Smart Chain? By Dapp.com|||1146 x 1160

https://miro.medium.com/max/3200/0\*b0lAaGtEjs3Tfc0W|||BAKE Farming Tutorial. 1. Connect to the Binance Smart ...|||1600 x 998

https://i.redd.it/h79axfq7cco01.jpg|||Bittrex lists DMT ???? : D\_Market|||1125 x 2436

How to Calculate Coinbase Cost Basis. Take the invested amount in a crypto coin, add the fee and divide by the number of coins that you have, in other words (Purchase Price  $+$  Fees) / Quantity. This will give you the average price of what you paid for every coin, also known as the cost basis.

Although at the moment, Coinbase does not support dogelons, it is believed that it will in the future. Coinbase, since its establishment in 2012 has been committed to building the ideal crypto economy a more fair, accessible, efficient, and transparent financial system enabled by crypto.

https://gblobscdn.gitbook.com/assets%2F-LhZPsev3Rzmc5ZEnuuL%2F-M64imez\_oJkZGNmsHp-%2F-M65 410bjnYsU6RMeMh2%2Fimage.png?alt=media&token=c8b674c9-7f50-4c22-9456-ee9dc89d698f|||Futu res trading Binance - Finandy Docs|||1436 x 884

https://i.redd.it/yuo73uiobq701.jpg|||The Bittrex withdrawal issue has been addressed. : CardanoCoin|||1242 x 990

https://lh3.googleusercontent.com/xrRmSwvKWLeURgnqemn14imF11FVXTsVx6arvuykGI7dEPWOvye7\_1 JjwKhjTju7rA=h900|||MetaTrader 4 - Android Apps on Google Play|||1440 x 900

Visit CoinTracker' cryptocurrency ROI calculator. Select Continue with Coinbase (follow instruction to grant read-only permission to your transaction history) 3. Wait ~30 seconds for the calculation to complete and reload the page: Let us know what you think on Twitter @CoinTracker. Learn more about cryptocurrency

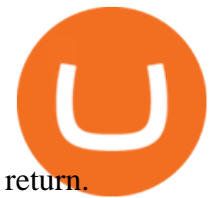

Online trading is quick and easy, but online investing takes time. With the click of a mouse, you can buy and sell stocks from one of the many online brokers offering low-cost trades. Although online trading saves investors time and money, it does not take the homework out of making investment decisions. You may be able to make a fast trade, but making wise investment decisions takes time.

https://i.pinimg.com/originals/74/79/f4/7479f4c47dcfd6940a6cb93e140af62a.jpg|||How To Buy Dogelon Mars On Coinbase|||1080 x 1080

https://i.pinimg.com/originals/50/f6/43/50f643c21708d7a894e4c28253e8ca57.jpg|||How To Buy Dogelon Mars On Coinbase - rayshardslaw.com ...|||1524 x 1000

https://swapcodex.com/wp-content/uploads/2021/05/fbd77f45-8ab7-4d57-b92c-8bfd05ab9ba0.png|||Convert BNB to BSC: A How To Guide (Binance Coin to ...|||1180 x 828

https://preview.redd.it/hfa0gi2lai781.jpg?width=2560&format=pjpg&auto=webp&s=803bf281 88c122f533ce017ec3d5a4279fed67bc|||The Daily Dogelon - Friday, December 24th, 2021 : dogelon|||2560 x 1440

Step 1: Go to the Binance Launchpool website, Step 2: Look for the project you want to participate in, locate the pool that corresponds to the crypto you have, and click Stake Now. Step 3: Once you see the webpage for that pool, click Stake, enter the amount you want to put in the pool, and click Stake again.

Full-featured trading system: 2 execution modes and 4 order types. Real-time symbol quotes. Up to 10 open charts opened simultaneously. Financial news. Email and chat. MetaTrader 4 can now be placed in your pocket allowing you to trade Forex at any time! Download MetaTrader 4 for iPhone/iPad and trade 24/5. Bittrex Review [2021] - Shut Down or Legit in U.S .

How To Buy Dogelon Mars On Coinbase

https://i.imgur.com/aadPrBM.jpg|||1B Market Cap Lets go!!! : dogelon|||1200 x 800

https://www.koinfinans.com/wp-content/uploads/2021/01/bittrex-gizlilik-odakli-kripto-paralari-platformdan-k aldiriyor-fiyatlar-nasil-etkilenecek.jpg|||Bittrex, Gizlilik Odakl Kripto Paralar Platformdan ...|||1280 x 853 https://i.pinimg.com/originals/fb/b4/2d/fbb42dd22948af2702900c4941f462b8.jpg|||How To Buy Dogelon

Mars|||1028 x 1586

Create Account AnchorUSD

The 6 Best Online Stock Trading Classes of 2022

In the year 2420 a young Dogelon Mars was born onto the beautiful red sands of Mars where he would live peacefully alongside his family. Together they worked hard to develop their expanding colony into a hub of technology that would bring prosperity to all life across the galaxy. This development continued until the dreaded arrival of the .

Fidelity Investments - Open an Account Today

https://preview.redd.it/gf552ba6xe781.jpg?auto=webp&s=3ebfed97144e063b7adf4025254dfa85c737118 6|||Oooo baby, finally top 10 on crypto.com : dogelon|||1080 x 1472

The latest tweets from @BittrexExchange

https://cdn.publish0x.com/prod/fs/cachedimages/4085357584-5a7765f224eda881c72f8ba3d778f90c127f0f2df 31bf34795ea782e1d4cd7ef.png|||How to Use Your MetaMask as a Binance Chain Wallet [#BSC ...|||1200 x 790

https://i.redd.it/xxshuy8aqpo01.png|||Forex Malaysia Reddit - Forex Strategies Revealed Pdf|||1440 x 2880 https://preview.redd.it/5ogqt5qdrj781.jpg?auto=webp&s=efa2b114100c020c7260585175fc78ae3327126 2|||Let's Go : dogelon|||1080 x 1080

https://globaltradersfx.com/wp-content/uploads/2020/10/imagen-mt5-1536x1218.png|||MetaTrader 5 Global Traders Fx|||1536 x 1218

11 Best Online Stock Brokers for Beginners of January 2022 .

https://i1.wp.com/blockpublisher.com/wp-content/uploads/2018/09/BittrexLogo\_Color-1.jpg?fit=1200%2C77

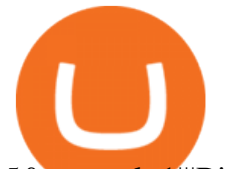

5&ssl=1|||Bittrex is Sponsoring Women 4 Blockchain Hackathon ...|||1200 x 775

https://public.bnbstatic.com/image/cms/article/body/202106/61cbefbb602525eadb0603bad37539a3.png|||How to Apply for Corporate Account | Binance|||1600 x 770

If I could see my withdraw history I think the problem would be resolved, but I don't see any option for that, when I look at my reports all I can get are buys for usd/btc and sells for btc/usd, I See no mention of withdraw, cashing out, etc. 4 comments. 67% Upvoted. This thread is archived. New comments cannot be posted and votes cannot be cast.

Expert Advisor Builder - Create indicators and strategies for .

Discover new MetaTrader 5 opportunities with MQL5 community .

5 Best Trading Platforms for Beginners 2022 StockBrokers.com

Buying Dogelon via CoinBase Wallet : dogelon

How do I calculate earnings on coinbase? is there a way to .

https://justcryptocoins.com/wp-content/uploads/2020/12/a21a2bac-0ced-42b9-ae04-edd56856b945-1320x879. jpg|||Bitcoin developer who lost Bitmain funding wins Coinbases ...|||1320 x 879

Anchor Buy and Send Crypto - Apps on Google Play

https://www.investopedia.com/thmb/xdd8al7Pd7-GQpyErDNk8wP4GS8=/2195x1366/filters:fill(auto,1)/Getty Images-509615012-9e7fac66bd704fc6a0826775cf1ba21e.jpg|||Trading vs. Investment Banking: Which Career Suits You?|||2195 x 1366

https://image.josbank.com/is/image/JosBank/84KE\_75\_JOSEPH\_A\_BANK\_NAVY\_MAIN|||Jos. A. Bank Dotted Socks, 1-Pair - All Accessories | Jos ...|||1607 x 3638

http://i1-win.softpedia-static.com/screenshots/MetaTrader\_10.png|||MetaTrader Download|||1109 x 892 AnchorUSD API Reference

Anchor - Buy and Send Crypto on the App Store

https://www.educba.com/investment-banking/wp-content/uploads/2014/07/Investment-Banking-Career-Guide .png|||Best Guide On Investment Banking Career (Best Expert Advice)|||1366 x 768

Yes. With the free version, you can create indicators for MetaTrader 4 & amp; 5 and technical analysis tools for TradeStation. In the unlimited (paid) version, you can also create automated strategies for all three platforms. Will it work on my computer? It is a web-based application, so you don  $&\#39$ ; t need to download or install anything.

Online trading platforms are one of the easiest ways to start investing from home. They conveniently allow users to trade stocks, bonds, funds, and other marketable securities on their own or have an expert do it for them.

Best Online Stock Brokers for Beginners for January 2022 .

https://daytradingz.com/wp-content/uploads/2018/10/finbox-io-top-ideas.png|||Finbox Review 2021: Best for fundamental analysis?|||1564 x 1076

https://i.redd.it/xnx2saxh70x41.jpg|||I am Richie Lai, co-founder of Bittrex, and today Im ...|||1600 x 900

Dogelon is the best meme coin option in terms of market cap, market dominance and icon. The latest tweets from @dogelon0\_0 Verify your identity on Coinbase by Muchao for Coinbase on To use uniswap, youll need ethereum tokens and an ethereum wallet that can connect to uniswaps website.

As an alternative, you can manually calculate your gains/losses. This requires that you have tax cost-basis information for the crypto you sold, converted, or sent on Coinbasesee our 2020 Tax Guide for more information. Manually preparing your gains and losses data . Here are the recommended steps on how to manually calculate your gains/losses.

https://www.investopedia.com/thmb/dgx\_Ozp3InpXe-6\_RcQRb9bk9ZE=/1500x1000/filters:fill(auto,1)/Getty Images-987375510-e1d13386fdbb4d9db71715c69a524aef.jpg|||Convertible Bonds: Pros and Cons for Companies and Investors|||1500 x 1000

https://www.brokerage-review.com/images/1/Ally-Invest/ally-invest-mutual-funds-2.png||BEST Investment Companies: 10 Top Online Investment Firms 2021|||1520 x 1138

## anchor usd app bittrex reddit dogelon coinbase how to

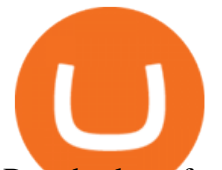

Best brokers for stocks Best brokers for beginners Best IRA providers Best robo . offer a combination of access to financial planners and automated investing technology. Companies in this .

https://www.investopedia.com/thmb/e91tW2zuZMYMynH22tjeRx\_ZWS4=/1214x1010/filters:fill(auto,1)/Scr eenShot2019-10-21at10.15.58AM-6a686a10ed1c481ca60163545b6f68da.png||Stephen Schwarzman describes his investing process.|||1214 x 1010

https://i.redd.it/dr74w5gxt5f11.png|||Bittrex just got licensed to accept customers from Arizona ...|||1920 x 1080

https://i.redd.it/x62svgxqzn501.png|||We just hit \$0.1 on BitTrex : burstcoin|||1440 x 2560 Bittrex Trading - reddit

https://preview.redd.it/mneod9l9a5781.png?auto=webp&s=8718592e2b25a9c38b9c1f1d401ef1d7d83ae9 71|||Dogelon is the next SHIBA! Dogelon only has a 600 million ...|||3281 x 882

https://cwstatic.nyc3.digitaloceanspaces.com/2020/09/images/2/Bittrex Mobile Support.png|||Bittrex Reviews, Trading Fees & amp; Cryptos  $(2020$  .... $|||1500 \times 806$ 

Continue this thread. level 1. EZmoneyTrading. · 4 hr. ago. Dogelon Money Rocket. Not enough proof, because anyone can deposit to the official Coinbase wallet. What we need to see is connection with a liquidity wallet and coinbase, not a random address with no connection. 6. level 1.

https://assalhammam.com/wp-content/uploads/2021/09/67e257e1ea5eef02df778888c7a912fb.jpg|||How To Buy Dogelon Mars On Coinbase - girounde|||1136 x 1136

https://preview.redd.it/aaequ8l56jj01.png?auto=webp&s=7927b399bf709c191c451df9fc7b4f51c6820fa0| ||Can someone help me understand the volume graph on Binance ...|||1430 x 778

Best Investment Firms For Beginners in 2022

https://i.pinimg.com/originals/35/a5/a9/35a5a948171766ed5f0ac99ba078aa58.png|||How To Swap Crypto On Binance App|||1920 x 1080

https://miro.medium.com/max/4112/1\*xe8v4ACmXpZYhtasqGUuug.png|||WISH Token: Binance DEX & SWAP. Dear Community! | by ...|||2056 x 1094

https://i.redd.it/7cj432nc80x41.jpg|||I am Richie Lai, co-founder of Bittrex, and today Im ...|||1280 x 960 MetaTrader 4 Platform for Forex Trading and Technical Analysis

https://public.bnbstatic.com/image/cms/article/body/202103/125fe2521da6b284584d8b90a37c1cff.png|||How to Use Binance Support | Binance Support|||1586 x 836

The Best Brokers for Beginners in 2022 Investing US News

Gutscheine Review 2021 - Get a 20% Fee Discount - finscout.org

https://preview.redd.it/bj94fi2lai781.jpg?width=1280&format=pjpg&auto=webp&s=737e0b22 4526d548280538bfd7b628091b885c97|||The Daily Dogelon - Friday, December 24th, 2021 : dogelon|||1280 x 1280

Trade Bitcoin & amp; Ethereum Cryptocurrency Exchange Bittrex.

https://i.pinimg.com/originals/04/96/17/04961786df39251830ff0b66c38eb361.jpg|||How To Buy Dogelon Mars Crypto|||1080 x 1080

Features: Upload photos, videos, documents and other files from your Android device. Access all the content you have stored in Amazon Drive, no matter what device it came from. Preview photos, videos, PDF, text and Word documents. Create folders and move files between them. Search for, rename and delete files and folders.

Heres how to install MT4 on a Windows device: 1. Create a trading account with your preferred provider. 2. Follow this link to download MT4. 3. Click on the IG setup window in the bottom left of your screen. 4. Select run and follow the instructions in the install wizard popup.

*(end of excerpt)*